## Faculté des Lettres et des Langues

Document explicatif de la procédure de candidature au concours de Master 2018/2019 via la plateforme Progres :

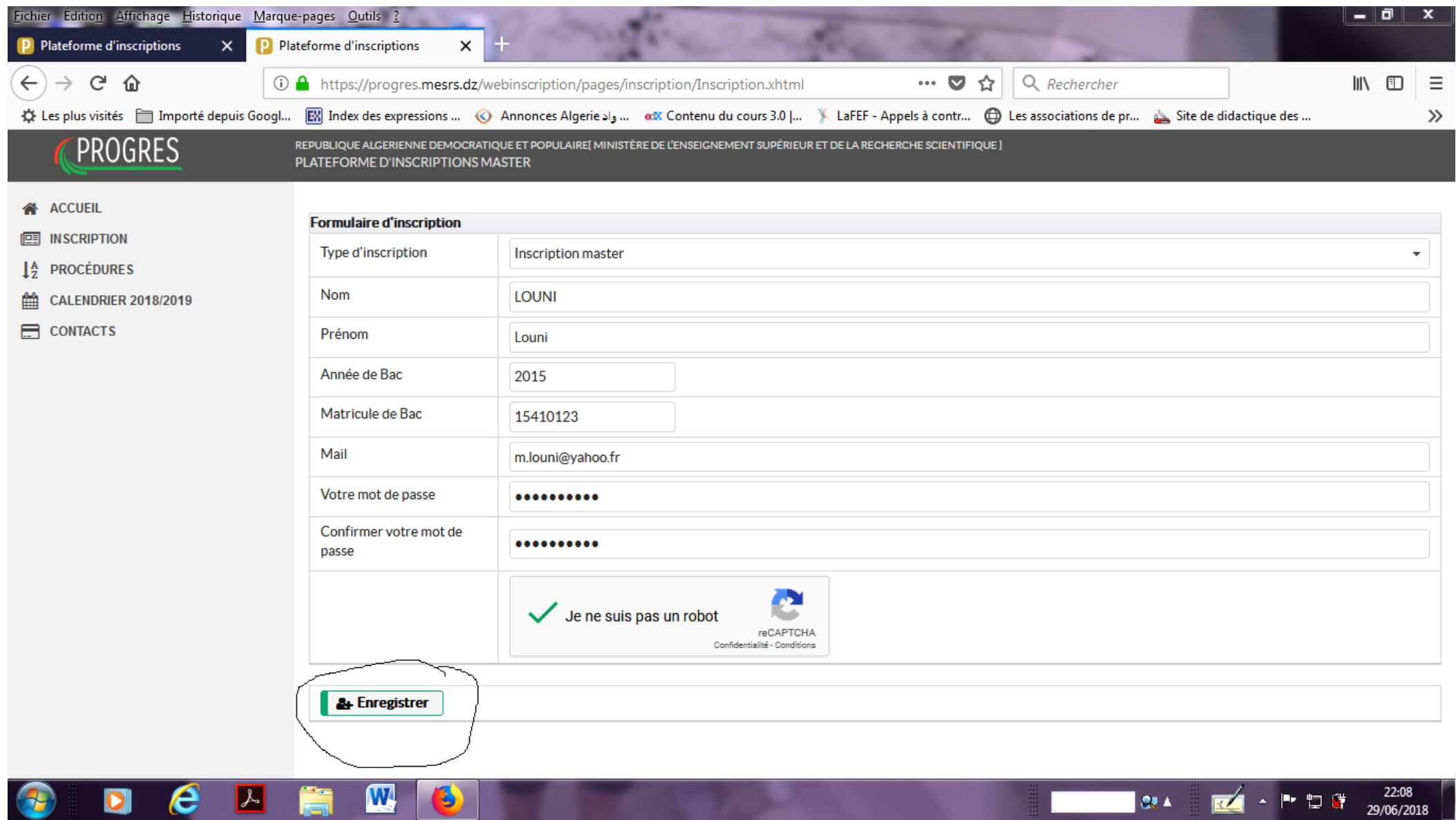

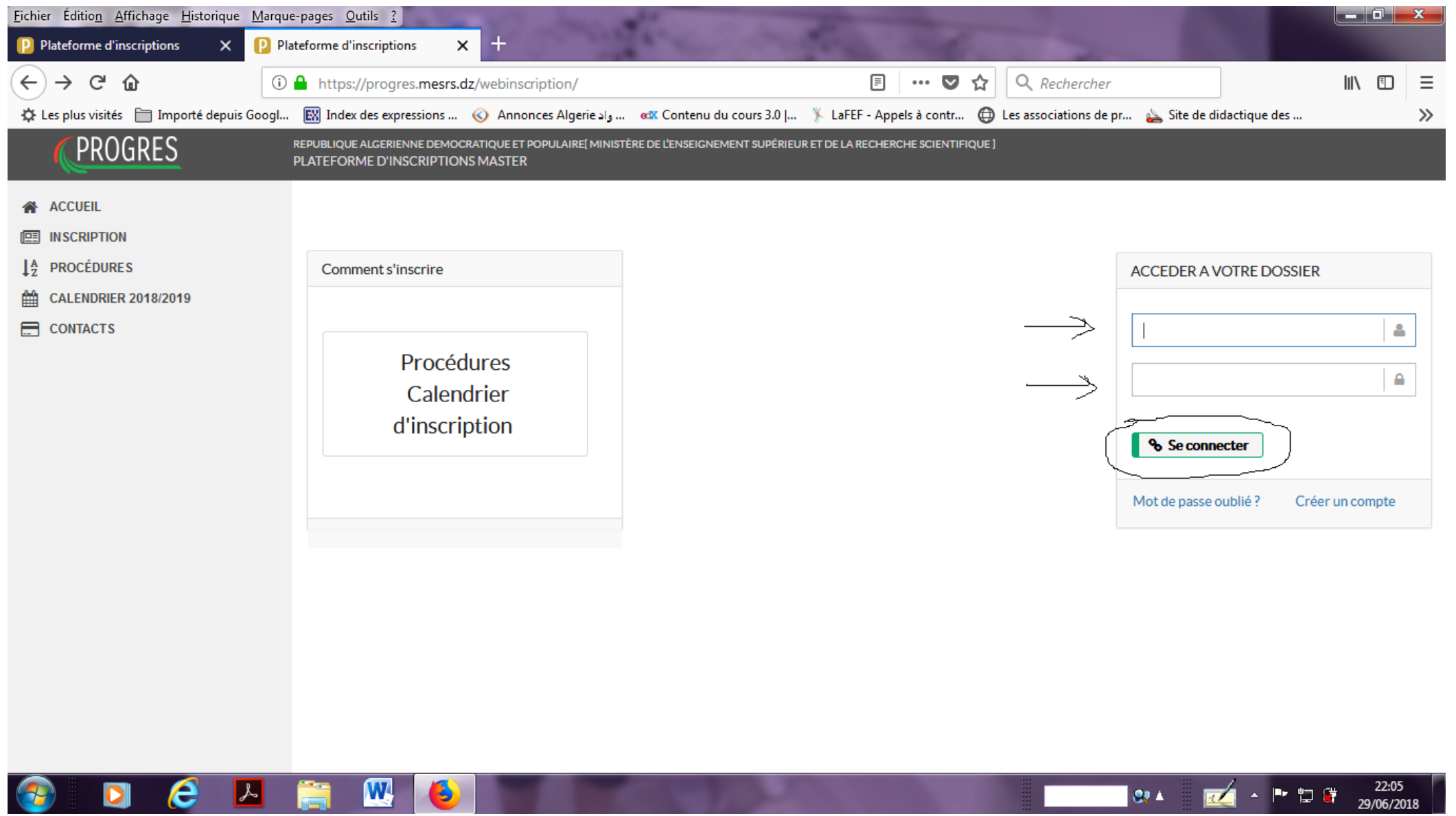

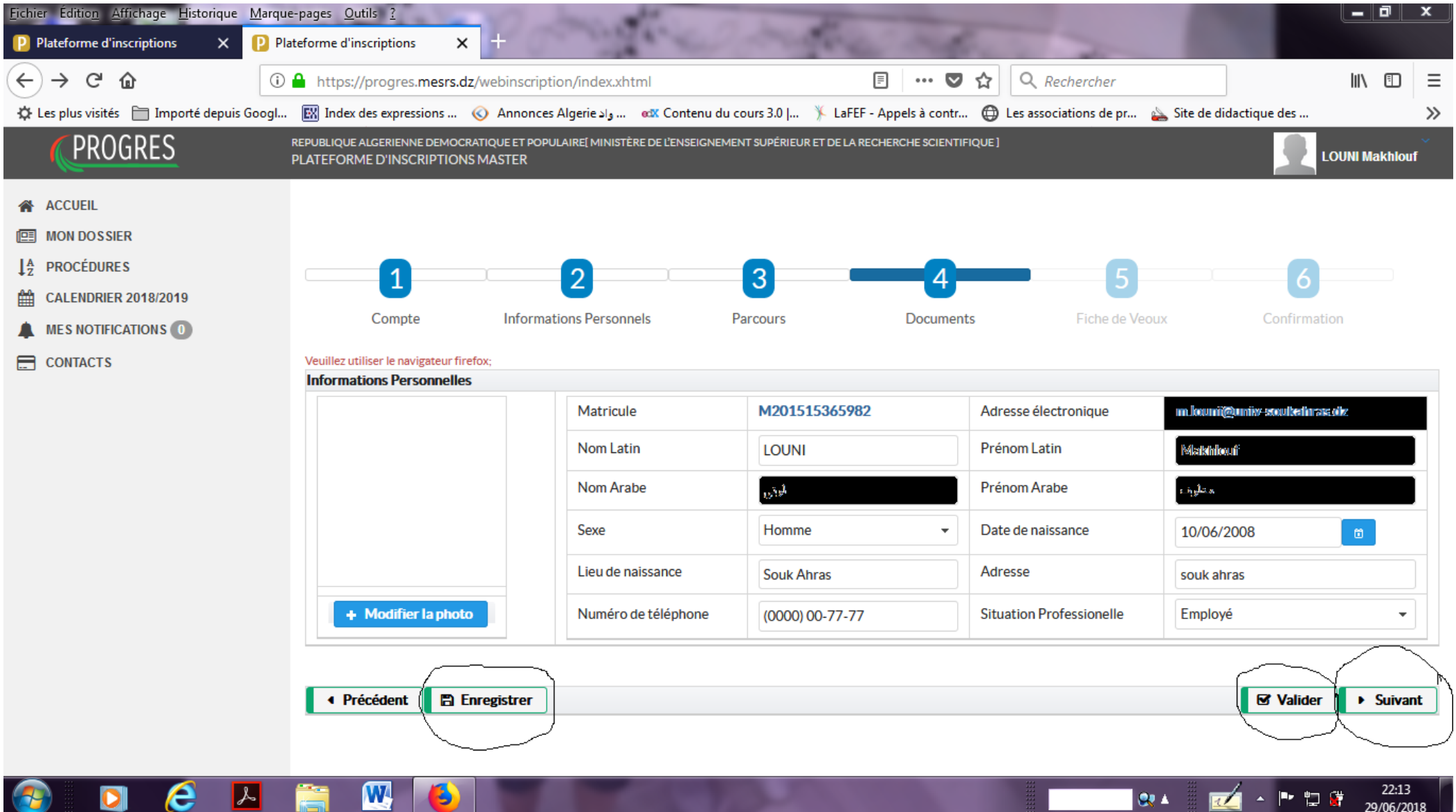

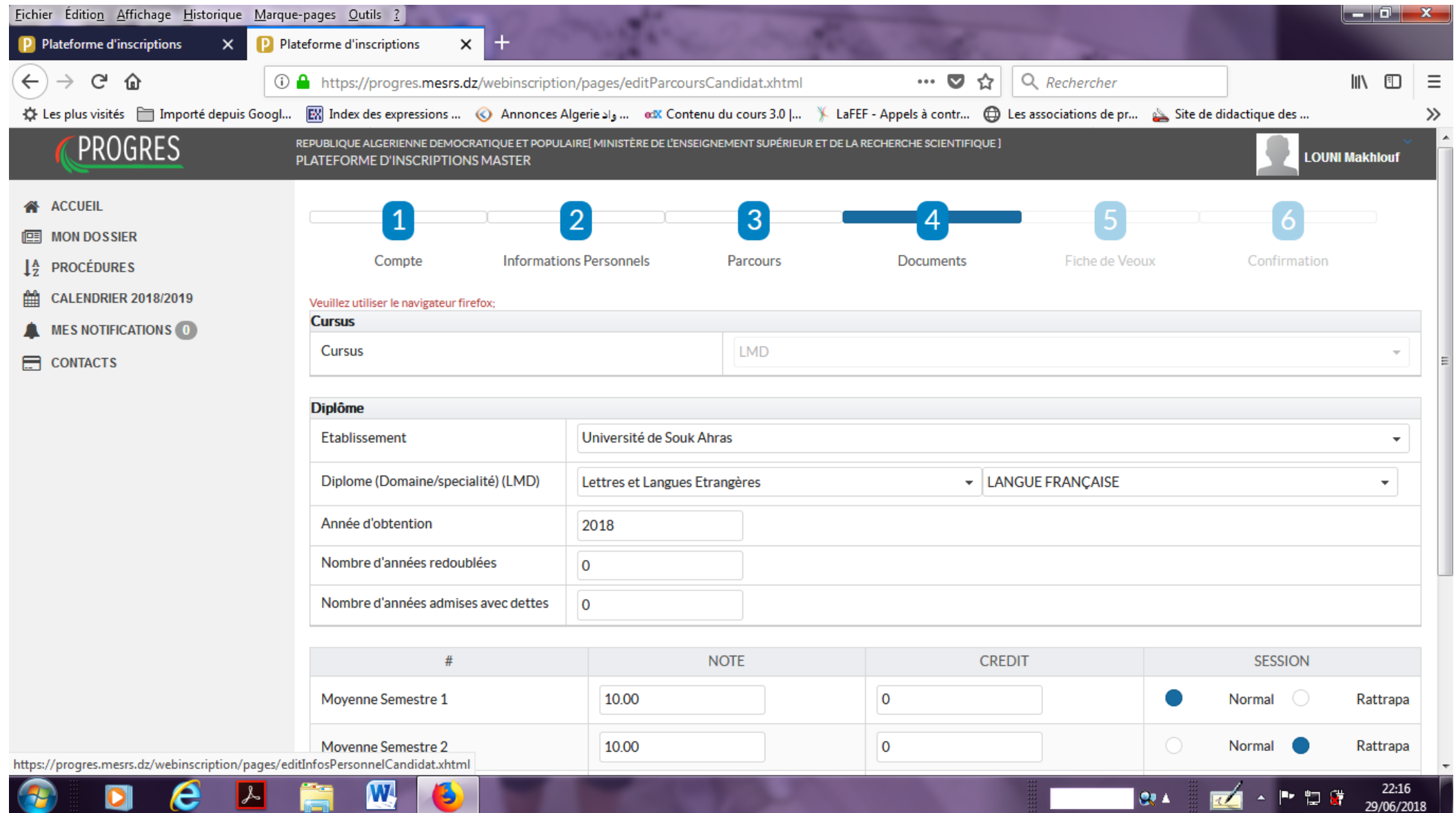

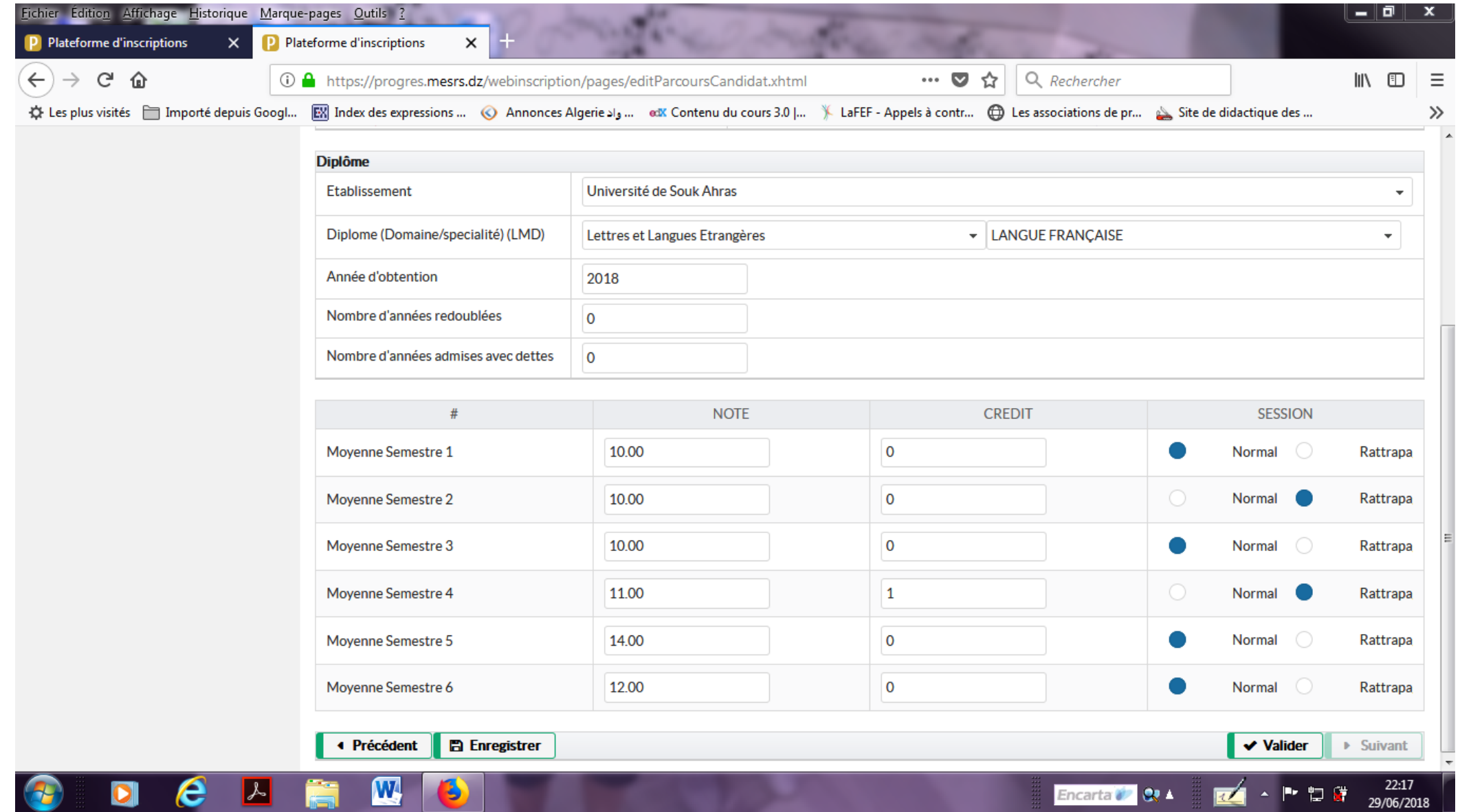

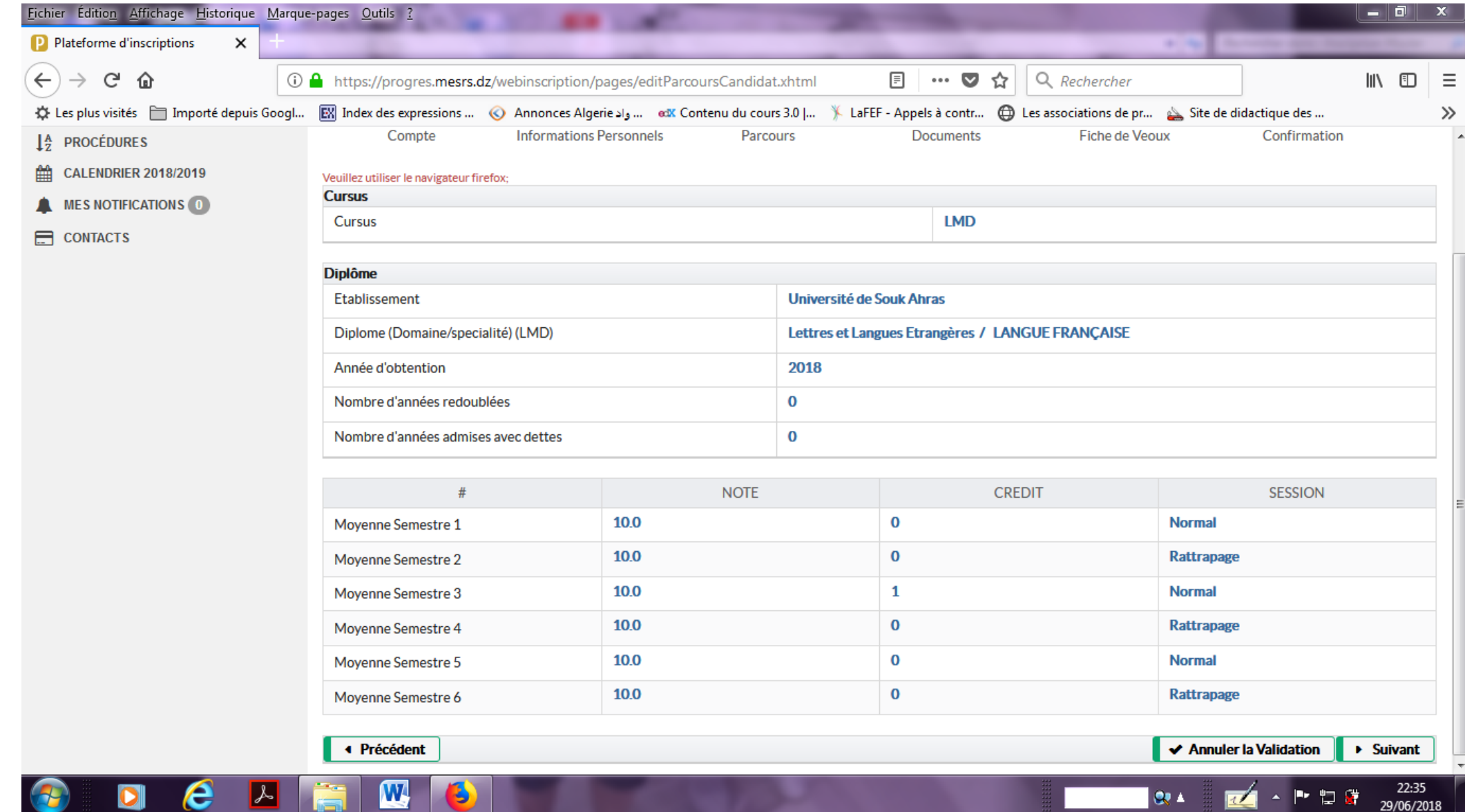

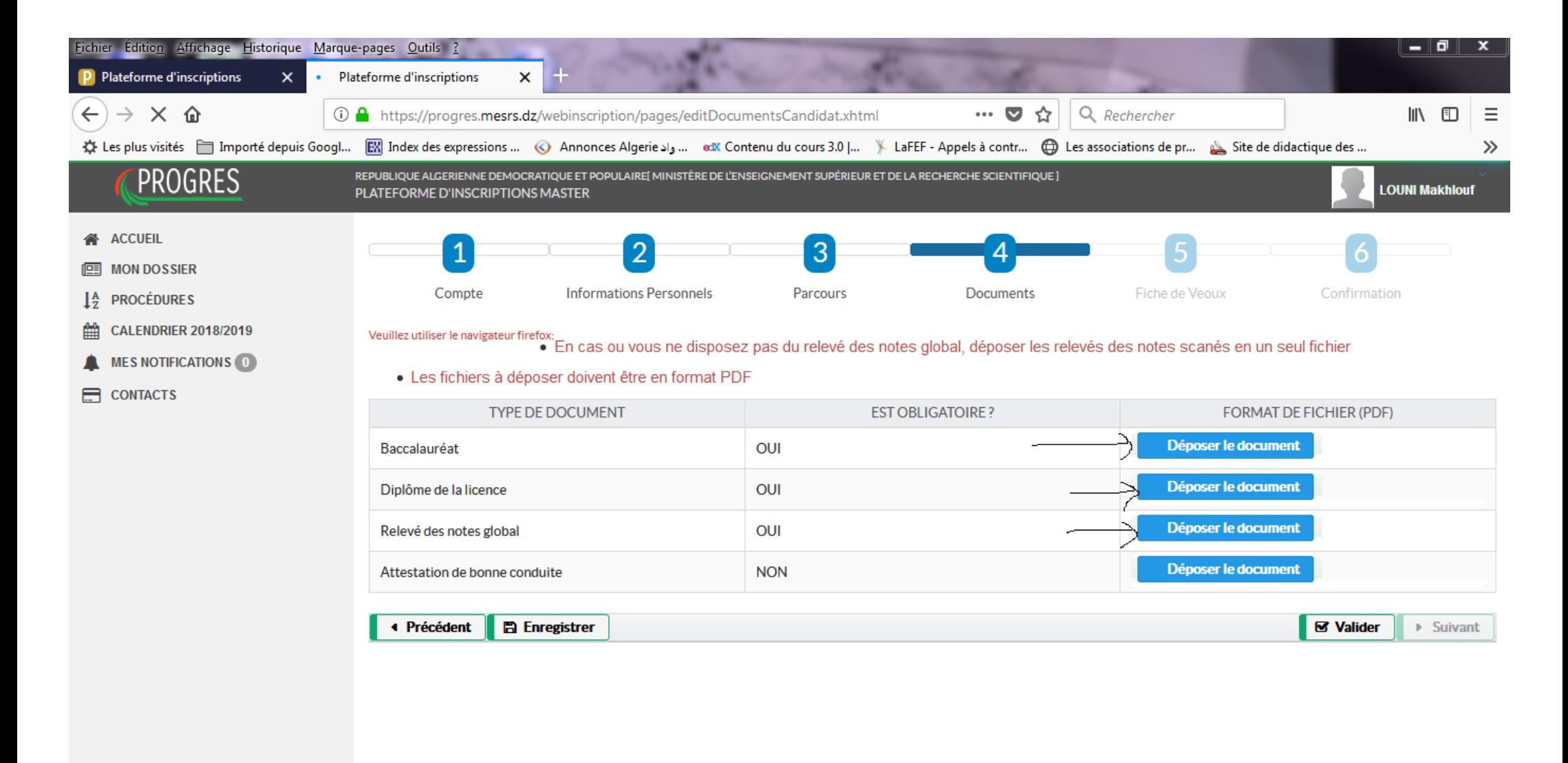

Transfert des données depuis www.google-analytics.com... A

 $\overline{\mathbf{a}}$ 

22:19

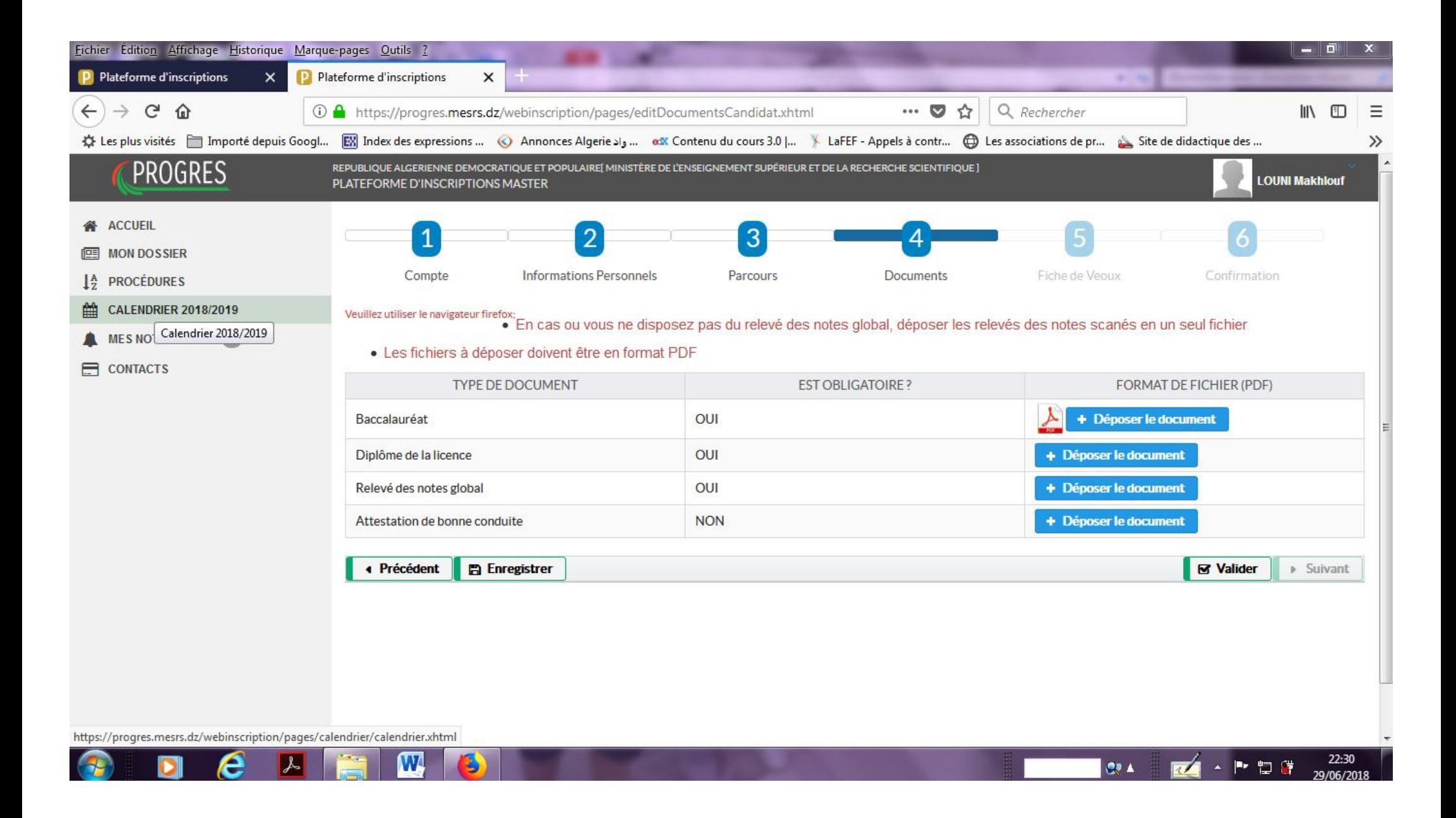

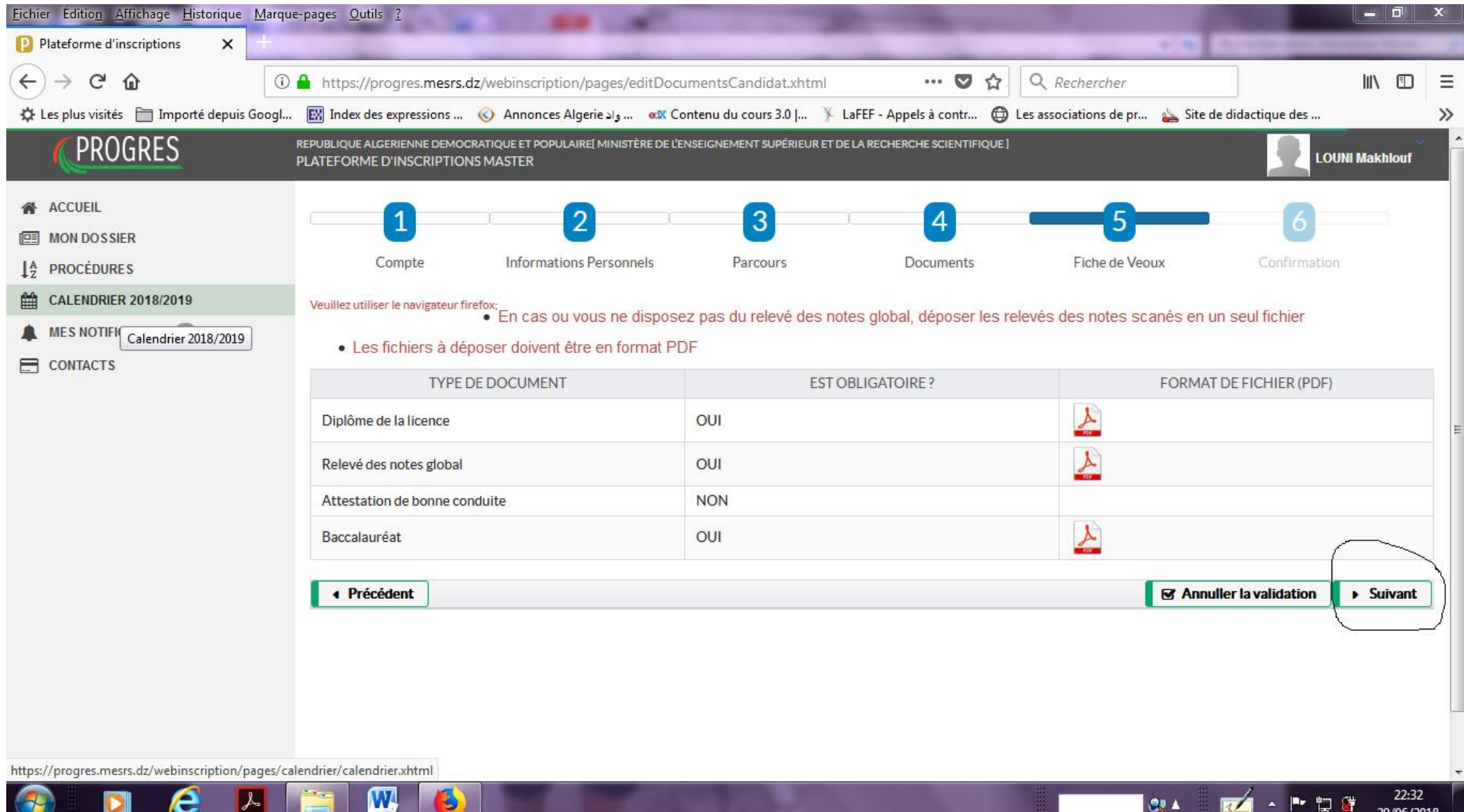

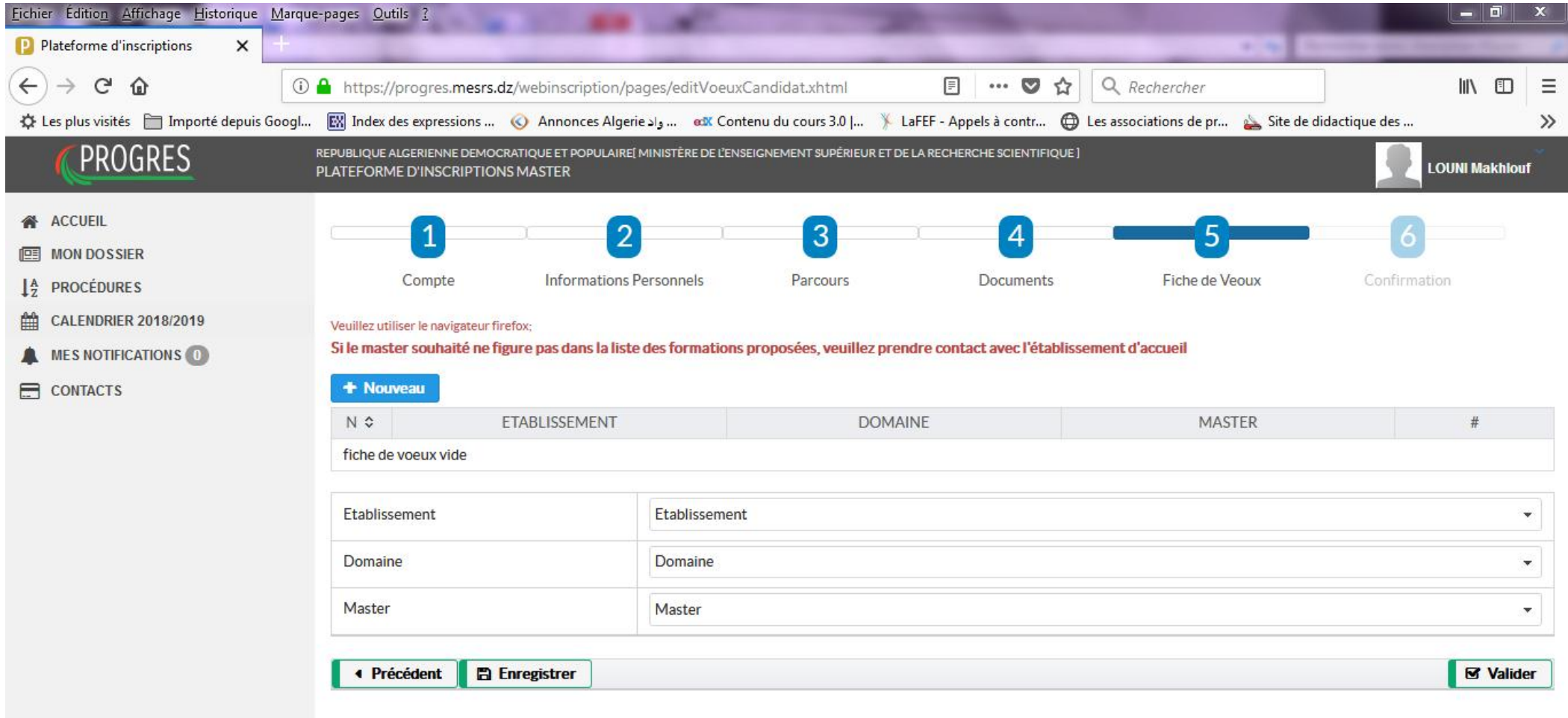

## https://progres.mesrs.dz/webinscription/pages/contact/contact.xhtml

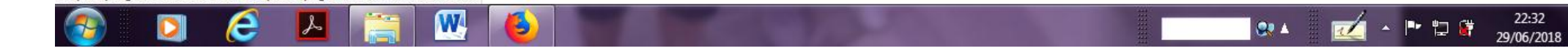

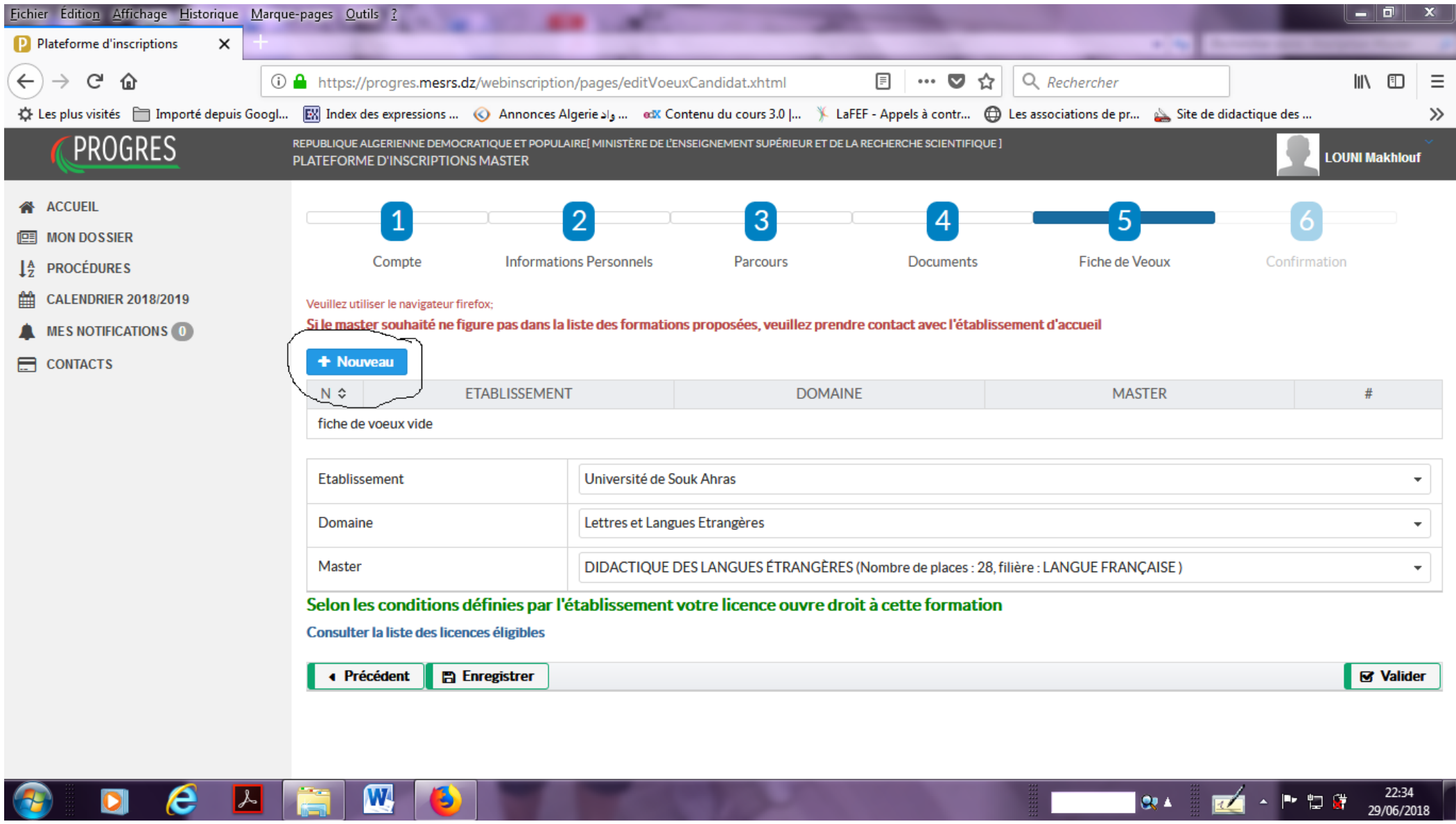

Après le premier choix, enregistrer ensuite aller à **+Nouveau** en haut à gauche pour rajouter d'autres choix.

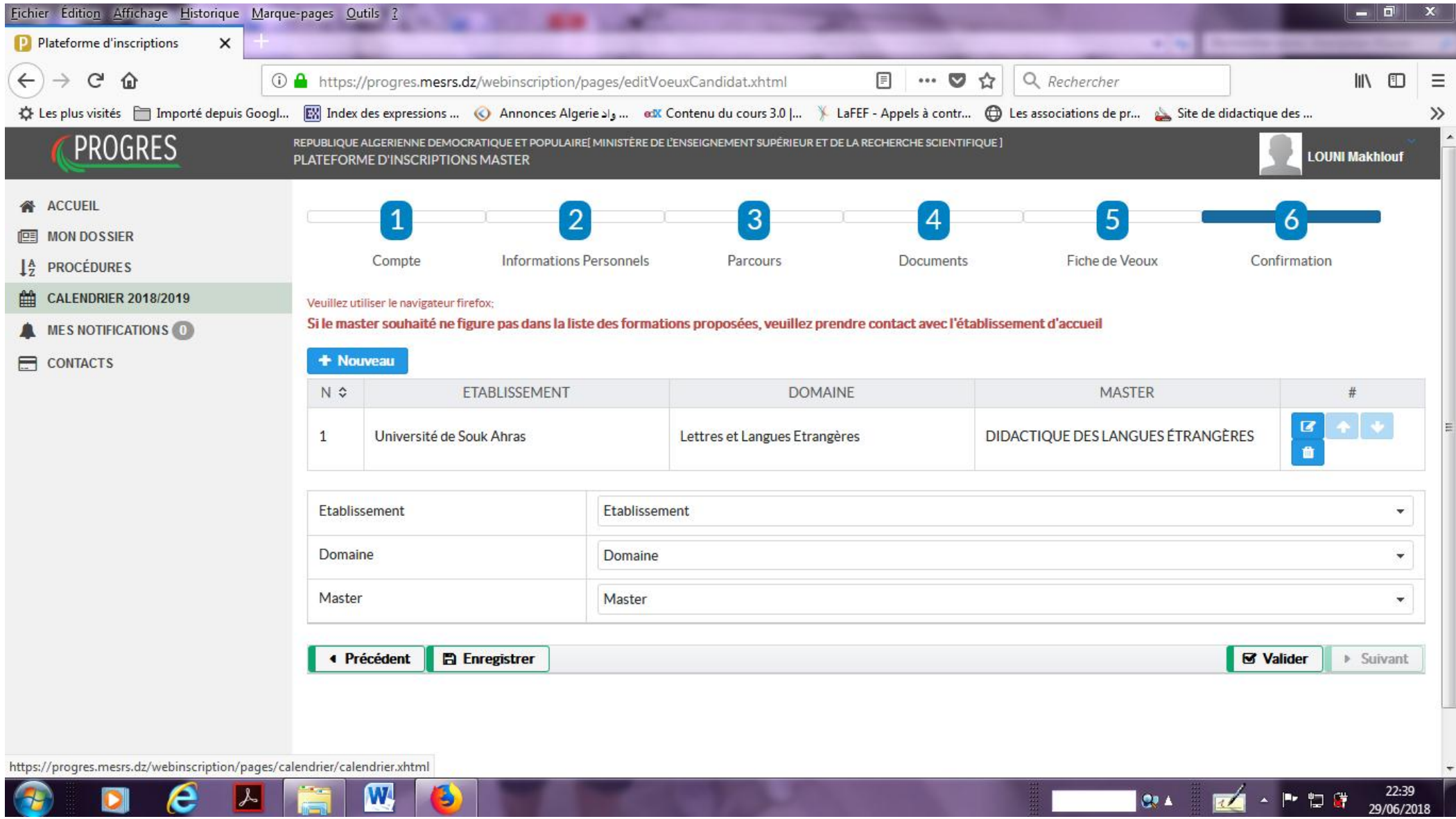

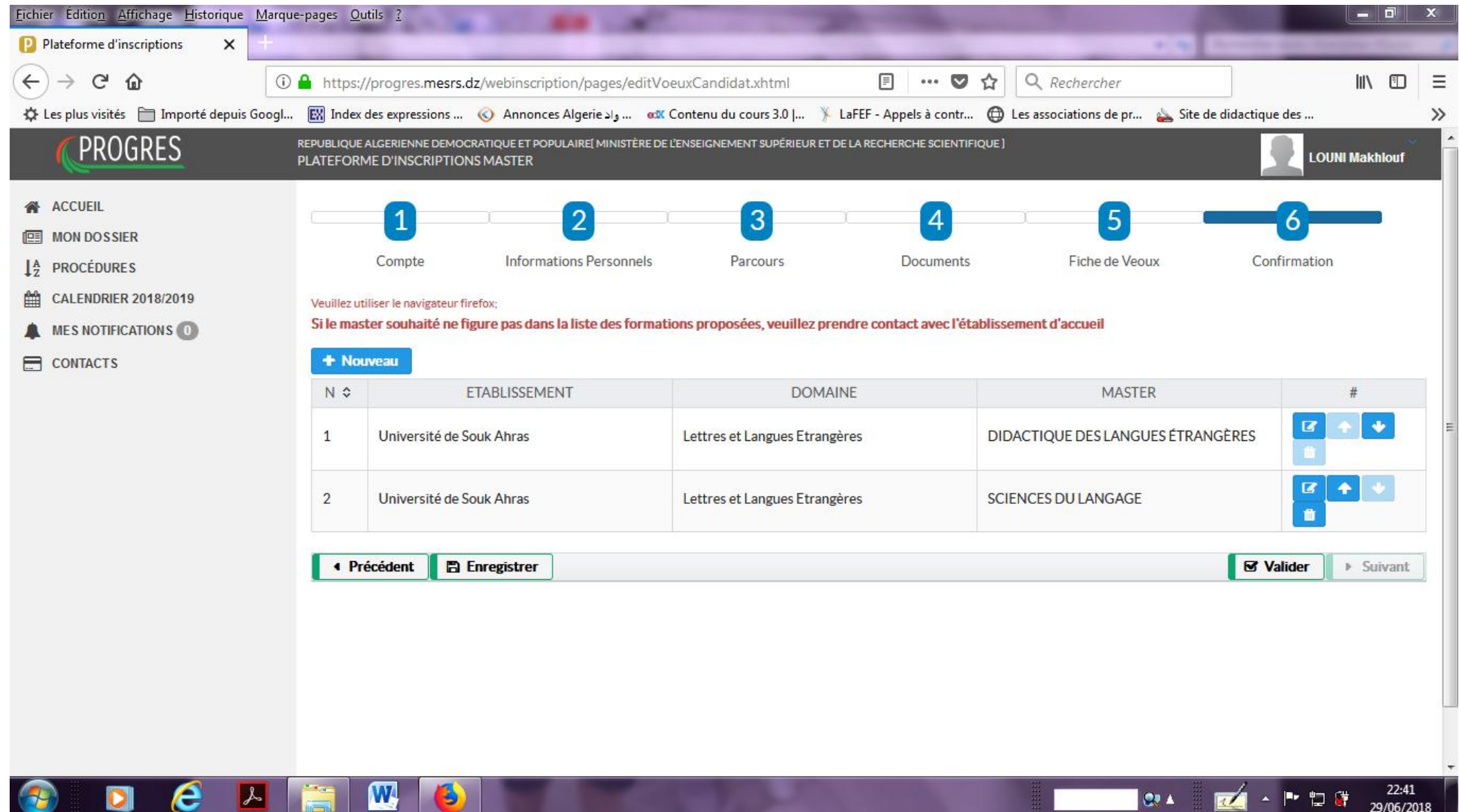

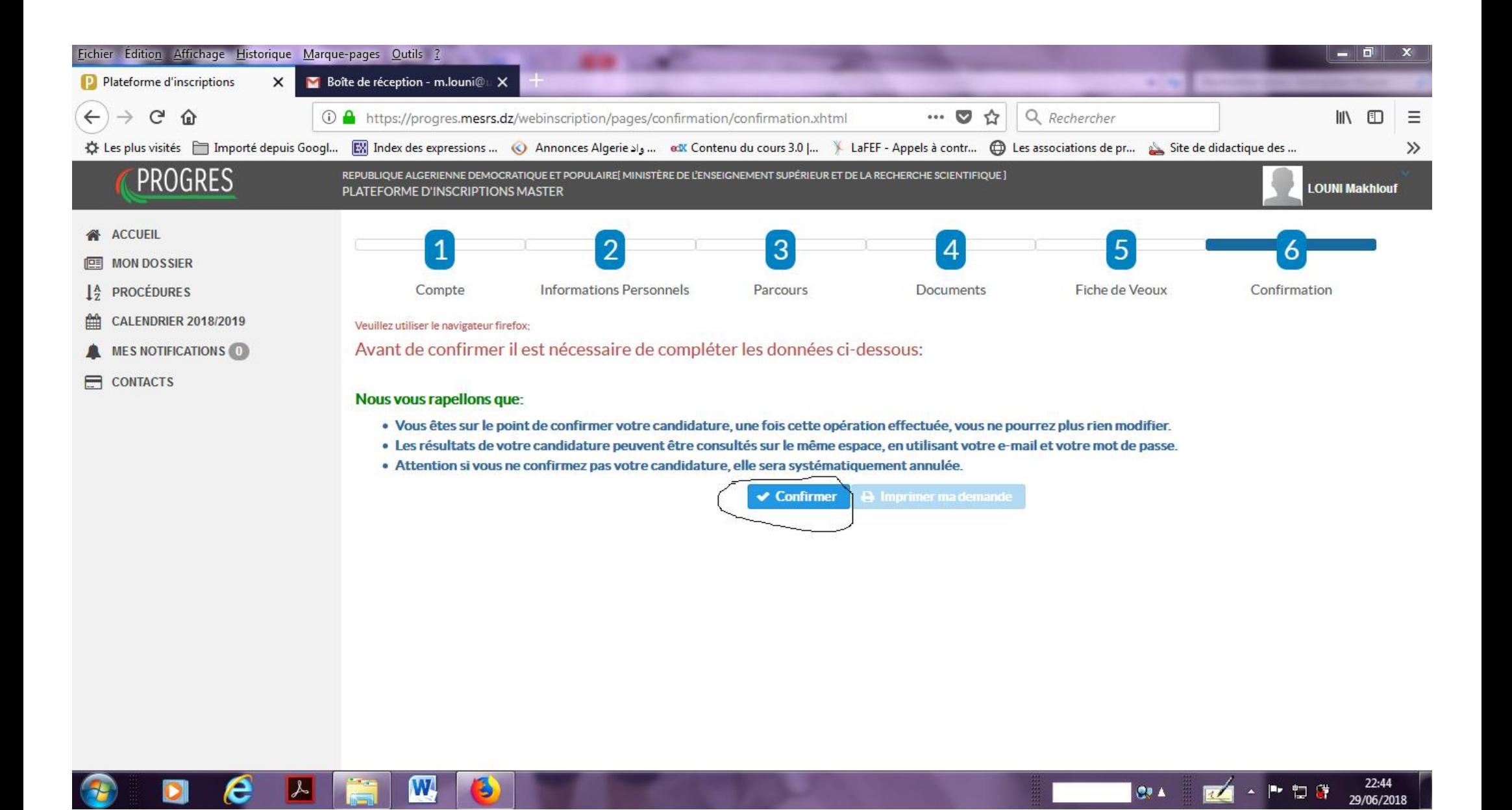